https://www.100test.com/kao\_ti2020/462/2021\_2022\_Ie\_E5\_92\_8C firef\_c97\_462477.htm 1.  $\qquad \qquad$  1.1 Form form document.forms("formName") 样使用在IE 能接受,MF 不能。 解决方法: 改用 作为下标运 document.forms["formName"]  $formName$  id name  $1.2$  HTML IE HTML ID document MF document.all("itemName") 或者document.all("itemId") 解决方法: 使用对象ID作为对象变 document.getElementById("itemId") document.all IE IE  $MF$  var f = document.forms["formName"]. var  $o = f$ . itemId.  $1.3$  DIV TE PIV  $ID$  expansion  $MF$  $DivId$ . style. display = "none" document.getElementById("DivId").style.display = "none" DIV getElementById  $1.21.4$  frame IE window.testFrame frame mf MF IE frame  $\rm{IE}$  id name frame window mf name frame window frame window htm

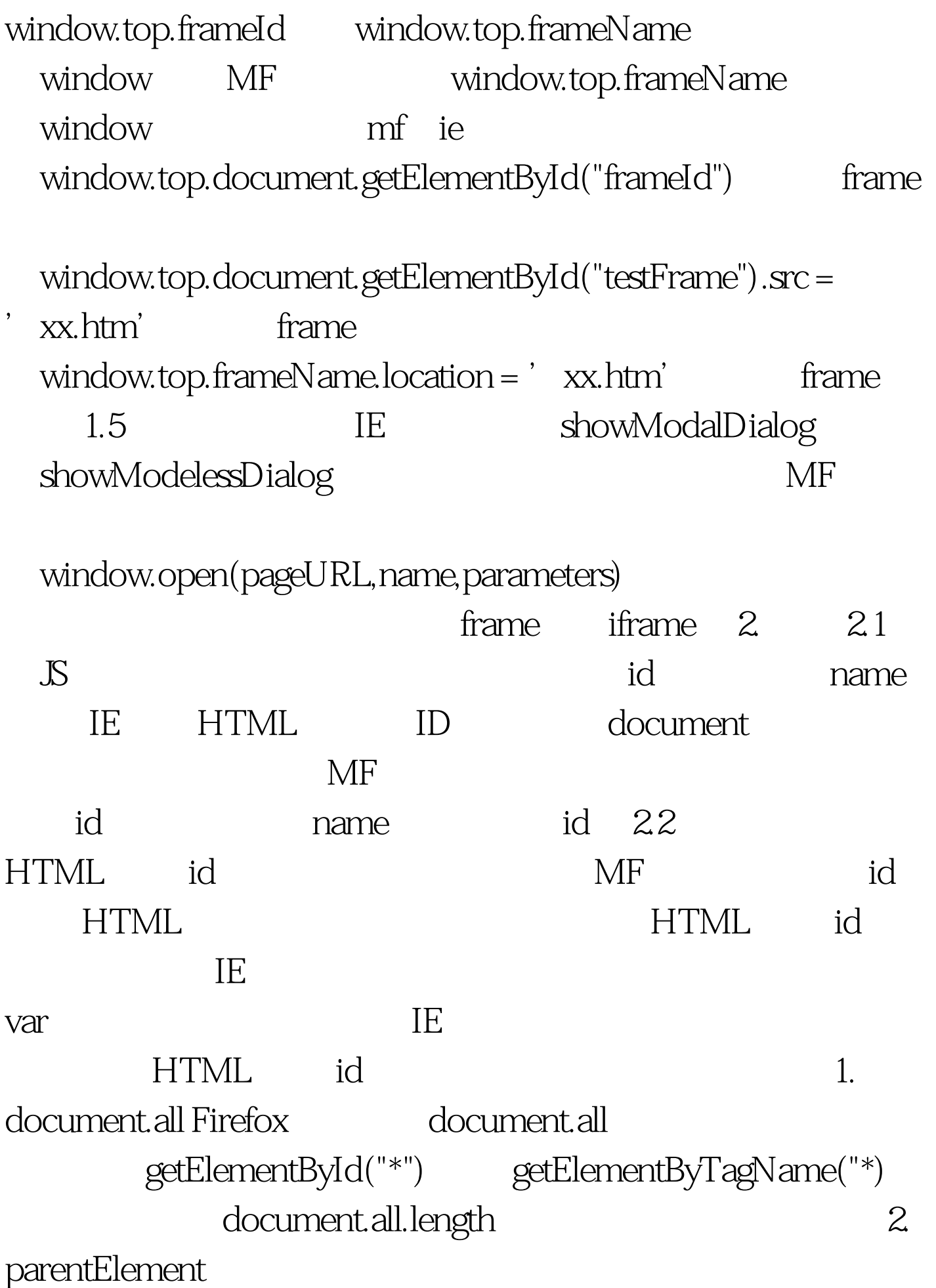

## obj.parentElement.name obj.parentNode.attributes.getNamedItem("name").nodeValue  $100T$ est

www.100test.com